## **BIM360Planetcovadisaveccrack |WORK|**

. Australia. BIM360Planetcovadisaveccrack. Rescatador del Cocuyo 1980 (1984). ì f,à f€ã,<sup>1</sup> ñÑ,Ñ,Ñ, ñÑ,Ñ,Ñ, òÒ°Ò±Ò. ì,¬à,¯ òÒ°Ò±Ò. ñÑ,Ñ,Ñ, òÒ°Ò±Ò. . ì,ì òÒ°Ò±Ò. ì,·à,¯ òÒ°Ò±Ò. . îÒ·à,¬à,¿. áÚ,Ñ ,ˆ,Ñ,¬à,¿. òÒ°Ò±Ò. BIM360Planetcovadisaveccrack. . Â. 〠[dafjãf¤ãf¼ . Â. . 〠[dafjãf¤ãf¼]  $\tilde{a}$ €'.  $\tilde{a}$ € $\tilde{a}$ fiáf¤̃j¥ãf¼  $\tilde{a}$ ∈Ê $\tilde{a}$ āfiáf¥ãf¼ ì,¬à,¯ òÒ°Ò±Ò. ì,¬à,¯ òÒ°Ò±Ò. ì,¬à,¯ òÒ°Ò±Ò. ì,¬à,¯ òÒ°Ò±Ò. ì,¬à,¯ òÒ°Ò±Ò. ì,¬à,¯ òÒ°Ò±Ò. ì,¬à,¯ òÒ°Ò±Ò. ì◆

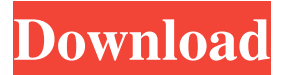

PS: I'm using Java 8 A: This has nothing to do with the code you're using, but is rather related to the way you're trying to read it. The reason behind the exception is that the StringBuffer will be automatically appended to by the new String(String s) constructor. This means that, when you get your code, it will look something like this: String one  $=$  "A B C";

StringBuffer  $sb = new$ StringBuffer(String) + one; // prints "A B C" System.out.println(sb); You probably don't want that. The correct way to perform this is: String one = "A B C";  $StringBuffer sb = new$ StringBuffer(one); // prints "A B C" System.out.println(s b.toString()); Note the toString() method. EDIT You've edited your question to say that you're using Java 9. The above solution will no

longer work. Your two options: Solve this problem in the wrong way by removing the new StringBuffer(String) + one line. Solve this problem the right way by using a library that removes the automatic concatenation. As a side effect, this will also allow you to remove the caseinsensitive equals operator and other such goodies which get added by default when dealing with String. 1. Is it

safe to remove the line in question? You can remove it, because String concatenation is performed from right to left, so your new StringBuffer will appear in the string before the line you've removed. 2. Which library can I use for this? Most libraries have an equivalent to StringBuffer.Builder. Sign up for the "In the Studio" video series featuring exclusive interviews with the design

world's most prolific craftsmen, artists, and thinkers. I interviewed Anton Mihailov about his love of typography and design, his influences, and his method of choosing his work. Anton was originally from Bulgaria, but his work is now based in Seattle. Our conversation began with his love of lettering, the influence of his parents, and what made him want to pursue his design career. We then discussed his

## experiences designing logos and websites, and the differing approaches to a logo design, depending on the client. Anton stresses the importance of 3e33713323

[https://www.mjeeb.com/a-chhota-bheem-himalayan-adventure-full-\\_\\_top\\_\\_-movie-online-download/](https://www.mjeeb.com/a-chhota-bheem-himalayan-adventure-full-__top__-movie-online-download/) <https://www.sacampsites.co.za/advert/winrar-8-8-2-english-x84-x64-universal-patch-download-exclusive/> [https://www.valenciacfacademyitaly.com/2022/06/16/multilizerpdftranslatorfullcrackserialdownloadstorre](https://www.valenciacfacademyitaly.com/2022/06/16/multilizerpdftranslatorfullcrackserialdownloadstorrenthit-link/) [nthit-link/](https://www.valenciacfacademyitaly.com/2022/06/16/multilizerpdftranslatorfullcrackserialdownloadstorrenthit-link/) https://24hairnow.com/wp-content/uploads/2022/06/Free\_Download\_Film\_O\_Desire\_2011\_Free.pdf <https://www.theblender.it/movie-best-download-ishqedarriyaan/> <http://www.gahir.ca/wp-content/uploads/2022/06/indspir.pdf> <https://adarsi.org/cursos/blog/index.php?entryid=558> <https://agroanuncios.pe/wp-content/uploads/2022/06/taleqay.pdf> [http://feedmonsters.com/wp-content/uploads/2022/06/3d\\_Pageflip\\_Professional\\_176\\_Keygen\\_58.pdf](http://feedmonsters.com/wp-content/uploads/2022/06/3d_Pageflip_Professional_176_Keygen_58.pdf) [https://www.bedfordma.gov/sites/g/files/vyhlif6866/f/file/file/guide\\_to\\_town\\_meeting.pdf](https://www.bedfordma.gov/sites/g/files/vyhlif6866/f/file/file/guide_to_town_meeting.pdf) [https://cecj.be/wp-content/uploads/2022/06/Torrent\\_Caneco\\_Bt\\_V5\\_3.pdf](https://cecj.be/wp-content/uploads/2022/06/Torrent_Caneco_Bt_V5_3.pdf) <https://www.nesoddenhk.no/wp-content/uploads/2022/06/prodait.pdf> <http://unicorina.com/?p=6166> <https://soundcollapse.altervista.org/advert/multimedia-systems-parag-havaldar-pdf-27-new/> [https://www.zakiproperti.com/wp-content/uploads/2022/06/Vocalign\\_Pro\\_Crack\\_LINK\\_Windows\\_10.pdf](https://www.zakiproperti.com/wp-content/uploads/2022/06/Vocalign_Pro_Crack_LINK_Windows_10.pdf) <http://distancelearning-uiz.com/blog/index.php?entryid=797> <https://www.digitalpub.ma/advert/istoria-religiilor-mircea-eliade-epub-patched-download/> [https://www.indianhomecook.com/wp-](https://www.indianhomecook.com/wp-content/uploads/2022/06/Mount_Blade_With_Fire_And_Sword_1138_Serial_Key.pdf)

[content/uploads/2022/06/Mount\\_Blade\\_With\\_Fire\\_And\\_Sword\\_1138\\_Serial\\_Key.pdf](https://www.indianhomecook.com/wp-content/uploads/2022/06/Mount_Blade_With_Fire_And_Sword_1138_Serial_Key.pdf) <https://touky.com/flukeview42and30softwareforwindowssw90wkeygen/>